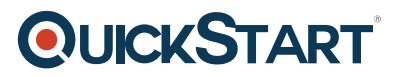

# **Writing Reports with Report Builder and SSRS Level 2 (MS-55128)**

**Modality: Self-Paced Learning**

**Duration: 2 Hours**

## **About this course:**

In this course students will continue their learning on the foundations of report writing with Microsoft® SQL Server® Report Builder and SSRS. The focus will be on report creation by connecting to a database and manipulating the data for presentation including: creating parameter reports, creating list reports, adding complex expressions to reports, adding images and subreports to reports, adding drilldown and drillthrough functionality, and adding sparklines, data bars, and indicators to reports. Report Builder 3.0 is available for Microsoft® SQL Server® versions 2014, 2012, and 2008 R2.

## **Course Objective:**

After completing this course, students will be able to:

- Create parameter reports.
- Create list reports.
- Format reports with complex expressions.
- Add images and subreports.
- Add drilldown and drillthrough functionality.
- Add sparklines, data bars, and indicators.

#### **Audience:**

- The primary audience for this course are persons who are new to reporting with Microsoft® SQL Server® Report Builder and SSRS, persons who are transitioning from another reporting software application, and persons who are existing Report Builder and SSRS report authors.
- The secondary audience for this course are persons who are using Report Designer (SSRS).
- Course participants may be business analysts, programmer analysts, data analysts, database administrators, or IT professionals and may or may not have experience with Microsoft® SQL Server® Report Builder and SSRS, programming (Visual Basic), and/or Transact-Structured Query Language (T-SQL) experience.

### **Prerequisite:**

- Familiarity with Windows.
- Creating and navigating folders.
- Opening programs.
- Manipulating windows.
- Copying and pasting objects.

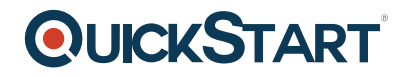

- Formatting text.
- Saving files.
- Microsoft® Office Access 2013: Level 1 or have equivalent experience with basic database concepts.
- Course 55123: Writing Reports with Report Builder and SSRS Level 1

## **Course Outline:**

This Course Includes:

- Course Introduction
- Module 1: Parameter Reports
- Module 2: List Data Regions
- Module 3: Enhancing Reports with Complex Expressions
- Module 4: Images and Subreports
- Module 5: Drilldown and Drillthrough Reports
- Module 6: Inline Data Analysis with Mini-Charts and Mini-Gauges